# **RACCOURCIS INDESIGN CC 2023**

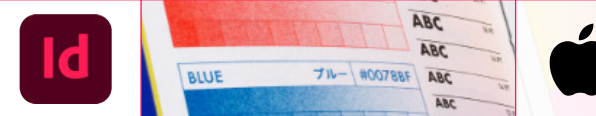

#### **FICHIER**

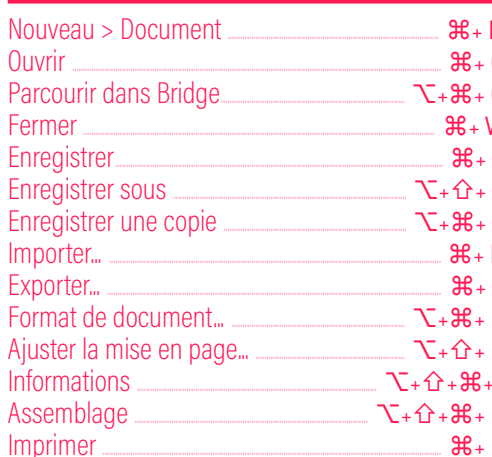

## **EDITION**

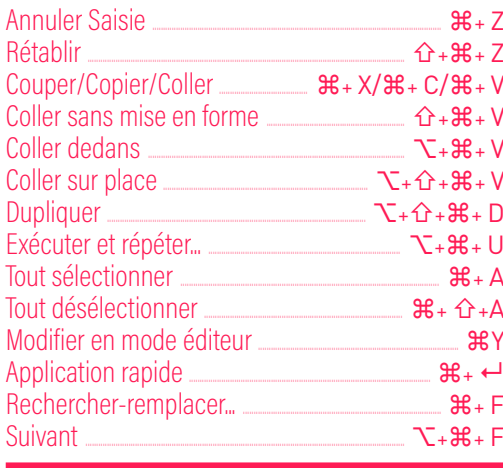

#### **PAGE**

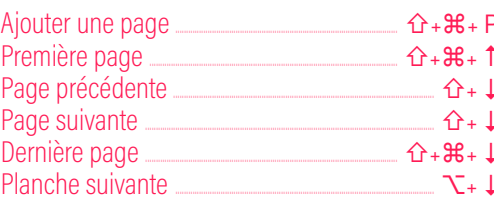

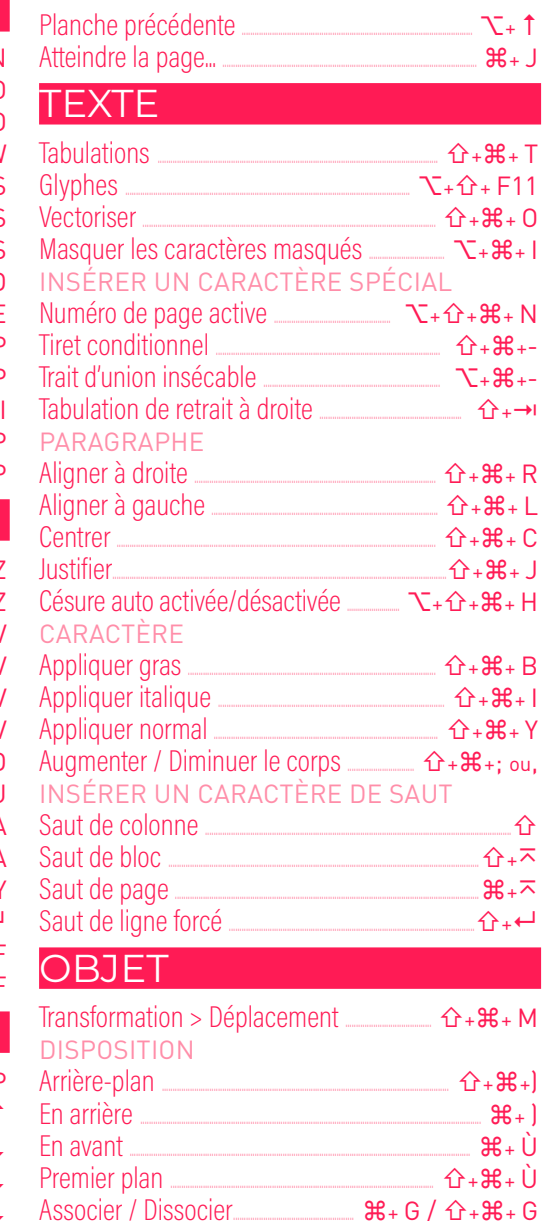

Verrouiller

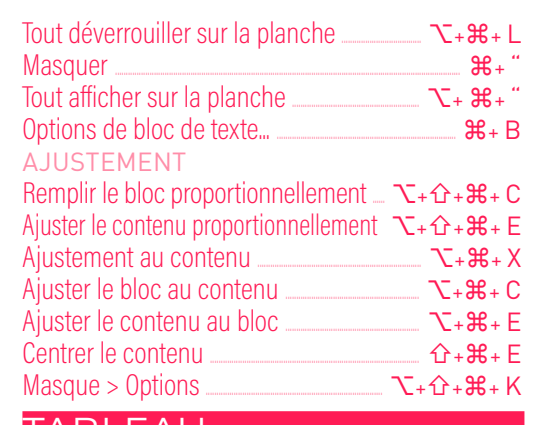

#### TABLEAU

 $H + I$ 

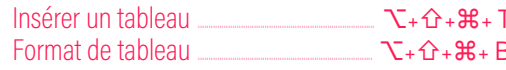

# **AFFICHAGE**

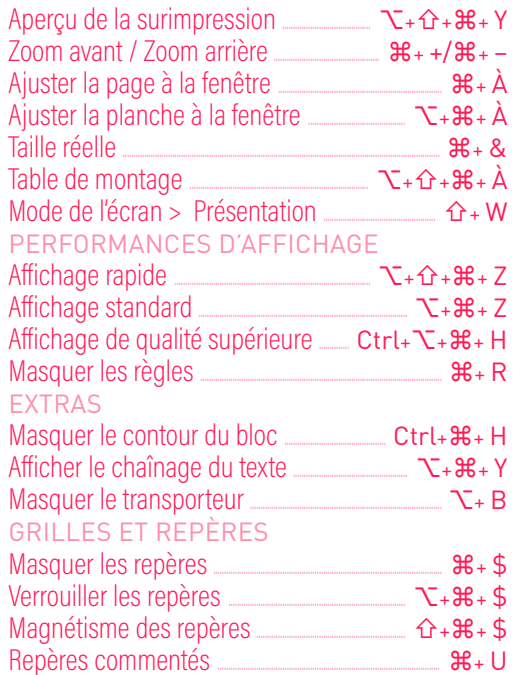

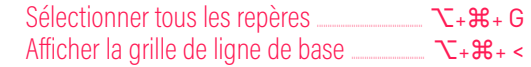

## PANNEAU

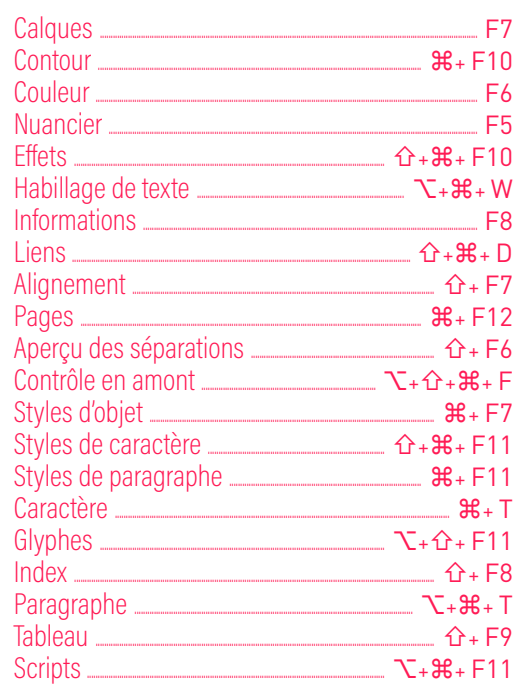

### **ERGONOMIE - NAVIGATION**

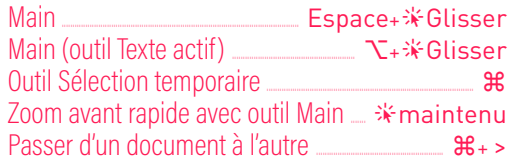

## **SÉLECTION - GESTION BLOC**

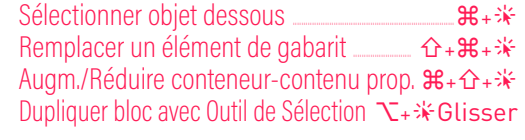